- Race condition: the result of the computation depends on the relative speed of two or more processes
	- Occur non-deterministically
	- Hard to debug

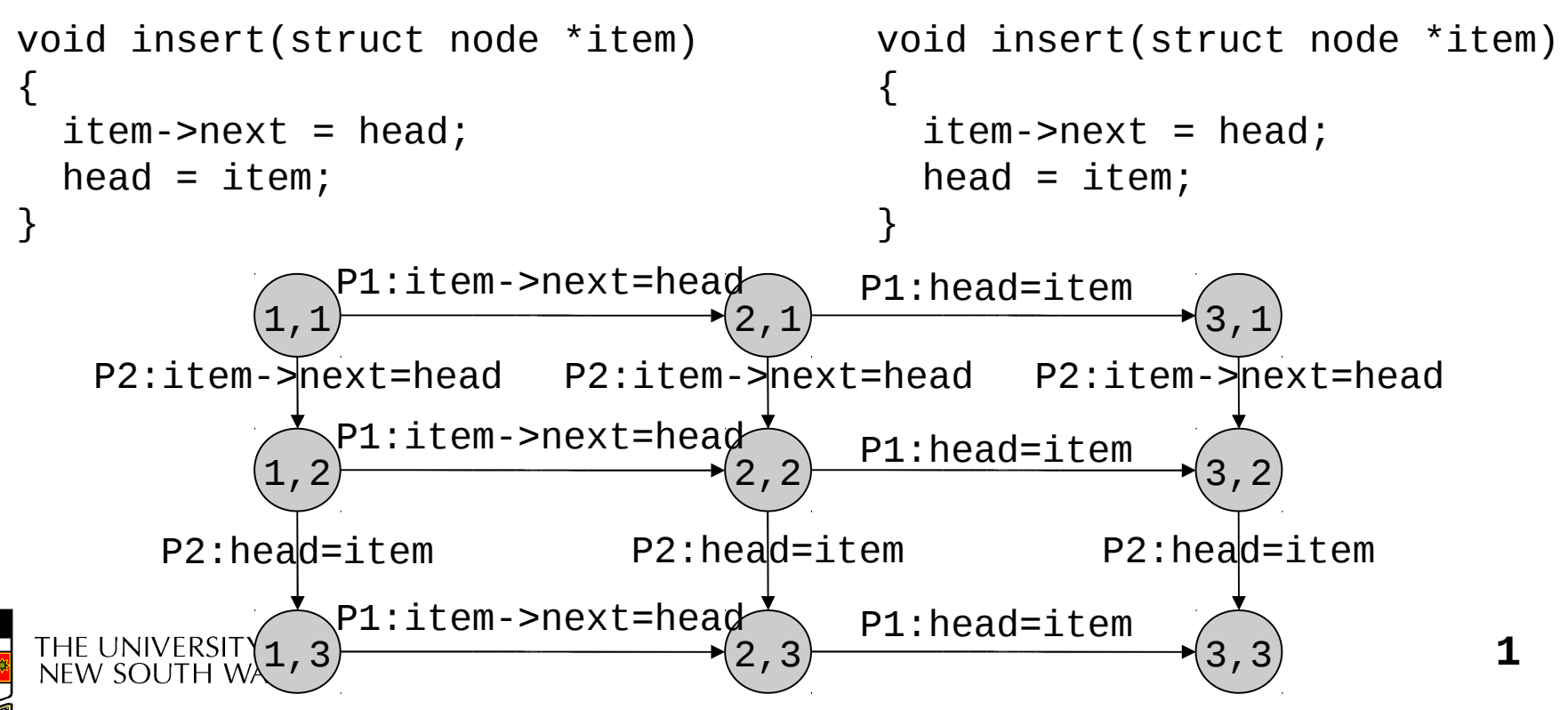

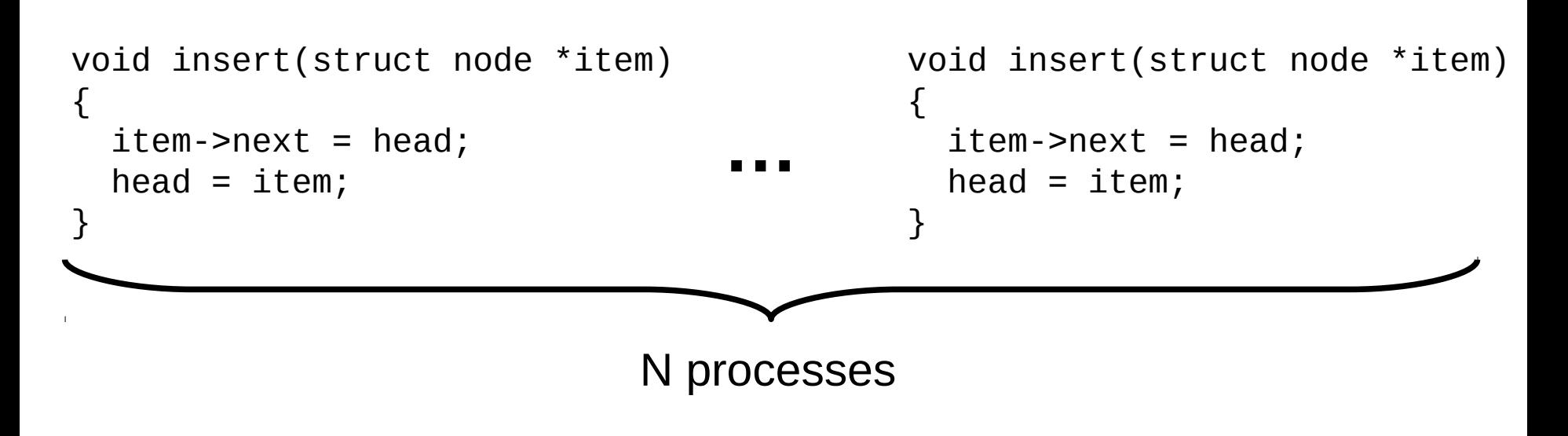

- Question: How many states? N
- 3

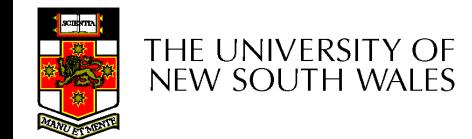

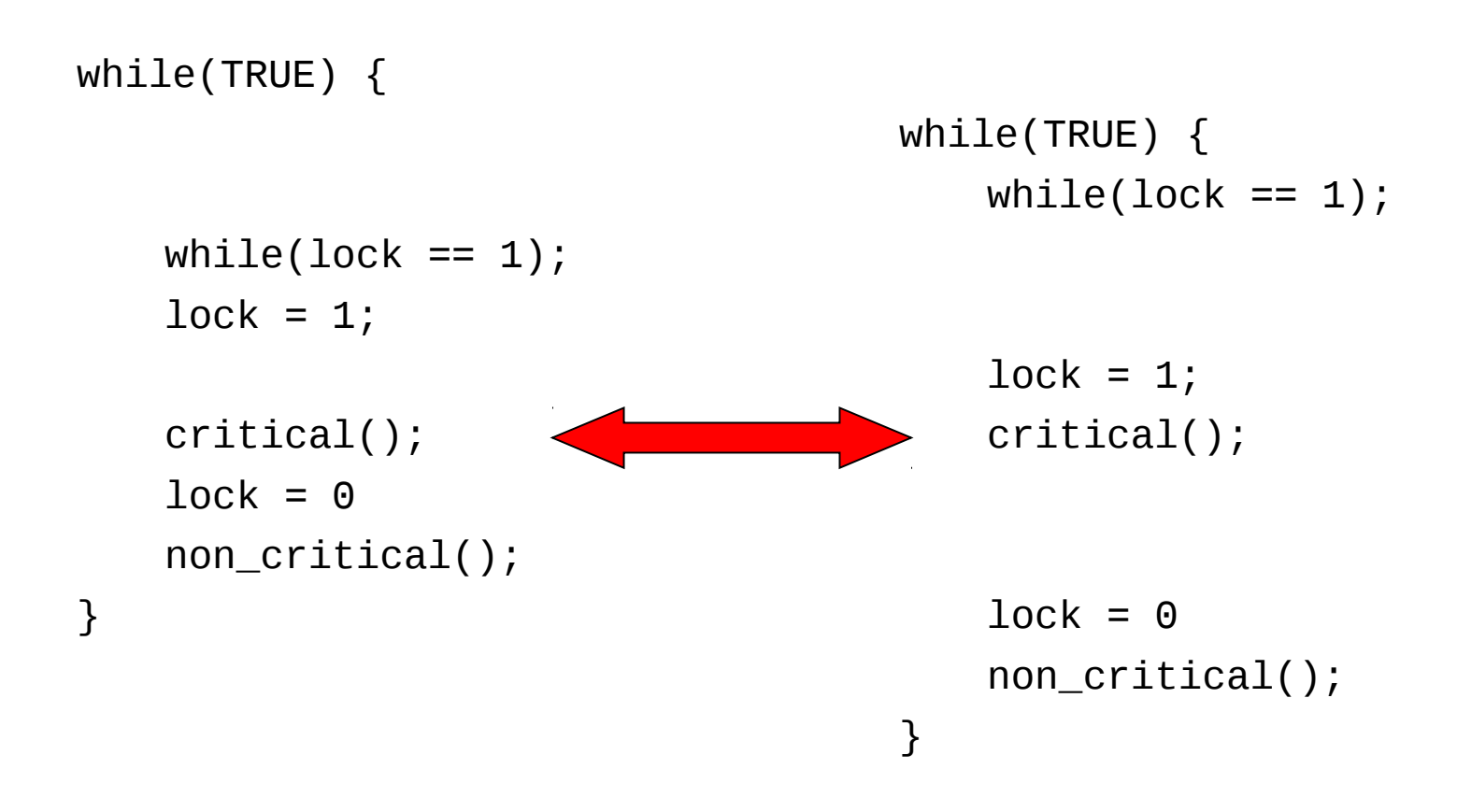

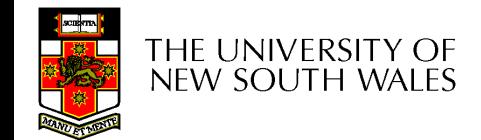

- A uniprocessor system runs one thread at a time
- Concurrency arises from preemptive scheduling
- The scheduler is invoked on a timer interrupt
	- Disabling interrupts disables preemptive scheduling and guarantees atomicity

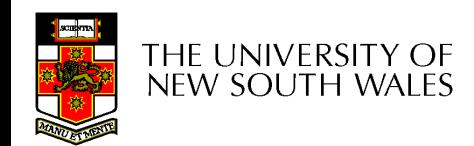

```
void mutex_lock(bool* lock) 
{
   if (test_and_set(lock) == 1) sleep();
}
                                        void mutex_unlock(bool* lock)
                                        {
                                           *lock = 0;
                                            wakeup();
                                        }
```
• The wakeup () is lost

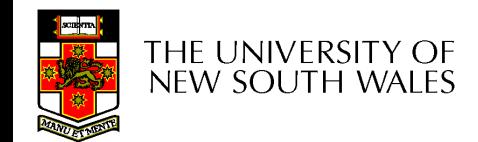

```
int count = \theta;
#define N 4 /* buf size */
prod() {
  while(TRUE) {
   item = produce()if (count == N)sleep();
    insert_item();
   count++;
   if (count == 1)wakeup(con);
   }
}
```
 $con() \{$ while(TRUE) { if (count  $== 0$ ) sleep(); remove\_item(); count--; if (count  $== N-1$ ) wakeup(prod); } } Concurrent uncontrolled access to the buffer

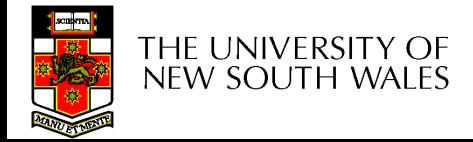

```
Concurrent 
                                                   uncontrolled 
                                                   access to the 
                                                      counter
                                    con() \{while(TRUE) {
                                            if (count == 0)
                                                sleep();
                                            remove_item();
                                            count--;
                                            if (count == N-1)
                                                wakeup(prod);
                                        }
                                    }
int count = \theta;
#define N 4 /* buf size */
prod() {
  while(TRUE) {
   item = produce()if (count == N)sleep();
   insert_item();
   count++;
   if (count == 1)wakeup(con);
  }
}
```
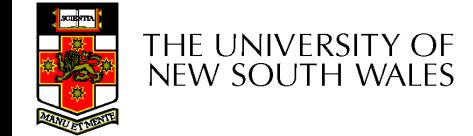